## Modelos Matemáticos e Aplicações – 2015-16

## Exercícios de Modelos Lineares Generalizados

AVISO: O ficheiro dadosMLG.RData contém os objectos tabaco (Exercício 2), ratos (Exercício 3), Elisa1 (Exercício 6), Elisa2 (Exercício 7), flea.beetles (Exercício 12) e sangue (Exercício 14). O ficheiro deve ser carregado para uma sessão do R com o comando load.

- 1. Entre os conjuntos de dados disponíveis no pacote MASS encontra-se a data frame menarche. Tratase dos resultados dum estudo efectuado na Polónia, em 1965 (veja-se a referência bibliográfica através do comando help(menarche)), no qual se registou a idade média da primeira menstruação (menarca) em grupos (homogéneos) de raparigas de Varsóvia. A data frame contém três colunas, indicando a idade média do grupo, o número total de raparigas no grupo e, finalmente, o número de raparigas já com períodos menstruais.
	- (a) Construa um gráfico de idades médias (eixo horizontal) vs. a proporção de raparigas pósmenarca (eixo vertical). Discuta a forma da relação obtida.
	- (b) Ajuste uma regressão logística aos dados. Trace a curva ajustada por cima da nuvem de pontos que obteve na alínea anterior. Interprete o valor estimado do parâmetro  $\beta_1$ .
	- (c) Ajuste uma regressão probit aos dados. Trace a curva obtida e compare, quer com a nuvem de pontos, quer com a curva logística que ajustou na alínea anterior. Para que idade a curva ajustada prevê 80% das raparigas já com períodos menstruais?
	- (d) Repita a alínea anterior com um modelo log-log do complementar. Comente.
- 2. No livro de W.N. Venables e B.D. Ripley, Modern Applied Statistics with S-Plus (1994, Springer-Verlag), refere-se uma experiência que estuda a resistência da larva do tabaco heliothis virescens a doses de uma substância tóxica. Lotes de 20 traças de cada sexo foram expostas, durante 3 dias, a doses da referida substância, e registou-se o número de individuos de cada lote que morria, ou ficava inactivo, no fim desse período de exposição. Os resultados (isto é, o número de mortes) são sintetizados na seguinte tabela, sendo as doses expressas em  $\mu$ g.

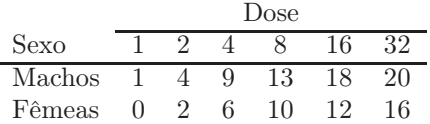

- (a) Crie uma data frame contendo os dados e adequada para ajustar modelos com componente aleatória Binomial/n.
- (b) Construa uma nuvem de pontos com, no eixo horizontal, a variável Dose, e no eixo vertical, a proporção de Mortes em cada lote de 20 individuos. Repita, mas agora utilizando cores diferentes para representar os lotes associados a individuos de cada Sexo. Comente.
- (c) Repita a alínea anterior, mas agora associando o eixo horizontal à variável  $log_2(Dose)$ . Esta transformação pode justificar-se, tendo em conta que as doses utilizadas duplicam em cada nova situação experimental. Comente.
- (d) Ajuste uma Regressão Logística aos dados, ignorando as diferenças de sexo, e utilizando como variável preditora  $\log_2(\text{Dose})$ . Comente os resultados obtidos. Trace, por cima da nuvem de pontos obtida na alínea anterior, a curva estimada para a probabilidade de morte,  $p(x)$ , onde x indica valores de  $log_2(Dose)$ . Discuta o significado do valor do parâmetro estimado  $b_1$ .
- (e) Repita a alínea anterior, mas utlizando agora um modelo Probit. Qual a dosagem a que corresponde uma probabilidade de morte de 50%?
- (f) Ajuste agora um modelo linear generalizado com componente aleatória adequada e utilizando uma função de ligação log-log do complementar. Comente os resultados.
- 3. A fim de estudar os efeitos cancerígenos de um produto tóxico em ratos, foram administradas três diferentes doses da substância tóxica (0, 0.45 e 0.75 partes por 10 000) a algumas centenas de ratos, durante um de dois períodos de exposição (16 ou 24 meses). No final do período de exposição verificava-se a existência de tumores nos ratos. Os resultados da experiência foram os seguintes:

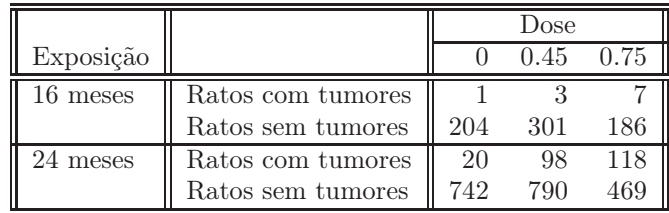

Os dados encontram-se disponíveis na data frame ratos. Ajustou-se um Modelo Linear Generalizado adequado para uma componente aleatória dicotómica, com função de ligação probit, considerando os preditores Dose e tempo de Exposicao como variáveis numéricas. Obtiveram-se os seguintes resultados:

```
> summary(ratos.probit.var)
Call:
glm(formula = chind(com, sem) \sim Dose + Exposicao, family = binomial(probit),
   data = \text{ratos}[\ldots]Coefficients:
           Estimate Std. Error z value Pr(>|z|)
(Intercept) -4.8474 0.3948 -12.279 < 2e-16 ***
Dose 1.4344 0.1397 10.269 < 2e-16 ***
Exposicao 0.1229 0.0163 7.538 4.78e-14 ***
---
   Null deviance: 198.5347 on 5 degrees of freedom
Residual deviance: 1.3381 on 3 degrees of freedom
AIC: 33.594
Number of Fisher Scoring iterations: 4
```
- (a) Descreva em maior pormenor o tipo de modelo ajustado, indicando a relação considerada entre o surgimento de tumores e as variáveis preditoras.
- (b) Comente a qualidade do ajustamento do modelo aos dados.
- (c) Considera possível simplificar ulteriormente o modelo sem prejuízo significativo na qualidade do ajustamento? Justifique formalmente.
- (d) Com base no modelo ajustado, responda às seguintes questões:
	- i. Para uma dose de 0.75 partes por 10 000 da substância tóxica, qual a proporção esperada de ratos com tumores ao fim de 36 meses de exposição?
	- ii. Qual a dose associada a 50% de ratos com tumor ao fim de 24 meses de exposição?

Entretanto, é levantada a objecção de que o baixíssimo número de diferentes valores dos preditores Dose e Exposicao desaconselha a sua utilização como variáveis numéricas. Decidiu-se assim ajustar um novo modelo, com estes dois preditores considerados como factores. Não se previram efeitos de interacção entre os factores. O ajustamento produziu os seguintes resultados:

```
> summary(ratos.probit.fac)
Ca11:glm(formula = cbind(com, sem) ~ as.factor(Dose) + as.factor(Exposicao),
   family = binomial(probit), data = ratos)
[1, 1]Coefficients:
                     Estimate Std. Error z value Pr(>|z|)
(Intercept) -2.9038 0.1561 -18.602 < 2e-16 ***
as.factor(Dose)0.45 0.6880 0.1069 6.435 1.24e-10 ***
as.factor(Dose)0.75 1.0859 0.1081 10.042 < 2e-16 ***
as.factor(Exposicao)24 0.9826 0.1302 7.545 4.52e-14 ***
[...]
   Null deviance: 198.5347 on 5 degrees of freedom
Residual deviance: 1.0902 on 2 degrees of freedom
AIC: 35.347
```
Number of Fisher Scoring iterations: 4

- (e) Descreva em pormenor o modelo agora ajustado. Comente as semelhanças e diferenças com o modelo considerado inicialmente.
- (f) Qual a probabilidade estimada pelo modelo de um rato ter tumor ao fim de 16 meses, caso não tenha sido exposto ao tóxico? Como é que essa probabilidade estimada se compara com a frequência relativa de tumores nessa situação experimental? Como é que esta probabilidade estimada se compara com a que é obtida a partir do modelo inicial? Comente.
- (g) É possível estimar a probabilidade de os ratos terem tumores se forem sujeitos a um período de exposição de 36 meses, a partir deste modelo?
- (h) Com base nos indicadores de qualidade dos ajustamentos disponíveis no enunciado, da discussão efectuada até aqui, e tendo em conta as reservas expressas ao modelo inicialmente considerado, qual dos modelos considera preferível?
- (i) Ajuste agora um terceiro modelo, considerando Dose e Exposicao como factores, mas prevendo também efeitos de interacção no modelo. Como explica o facto de o desvio do modelo, e todos os resíduos do desvio, serem nulos? Que implicações decorrem desse facto?
- 4. No pacote MASS encontra-se a data frame Traffic, com os resultados dum estudo sobre a aplicação e ficalização de limites de velocidade nas estradas suecas, efectuado em 1961 (veja-se help(Traffic) para mais pormenores).
	- (a) Ajuste um modelo log-linear com componente aleatória igual a número de acidentes registados em cada dia, e um factor preditor de apenas dois níveis: sim ou não estavam em vigor os limites de velocidade. Interprete os valores ajustados dos parâmetros.
	- (b) Calcule o número médio de acidentes nos dias em que havia limites de velocidade e o número médio de acidentes nos dias sem limite de velocidade. Relacione com os valores ajustados dos parâmetros obtidos na alínea anterior.
- (c) Determine as equações do sistema obtido igualando a zero as derivadas parciais da logverosimilhança do modelo log-linear correspondente a este caso. Resolva o sistema. Diga se as relações observadas na alínea anterior são, ou não, fruto do acaso.
- (d) Tendo em conta as alíneas anteriores, discuta as vantagens comparativas de utilizar um modelo log-linear neste caso, quando comparado com a abordagem alternativa de efectuar um teste t clássico para comparar as médias da variável "número de acidentes por dia" nas duas populações definidas por haver, ou não, limites de velocidade.
- 5. No módulo MASS existe uma tabela de contingências do tipo local × espécie, contida num objecto de nome waders. O cojunto de dados refere-se a frequências de observações de dezanove espécies de aves limícolas (waders), em quinze diferentes locais da costa da África Austral (Namibia e África do Sul).
	- (a) Efectue um tradicional teste  $\chi^2$  à independência dos factores "locais" e "espécies", utilizando a estatística de Pearson. (AVISO: O comando para efectuar esse teste no R é o comando chisq.test.)
	- (b) Crie uma data frame adequada para ajustar um MLG aos dados, isto é, uma data frame com três colunas: as contagens, os locais e as espécies respectivas. utilize o seguinte comando do R:

```
> limicolas <- data.frame(obs=as.vector(as.matrix(waders)), local=rep(LETTERS[1:15],19),
                                             especie=rep(paste("S",1:19,sep=""),each=15))
```
- (c) Considere um modelo log-linear para os dados, com dois factores explicativos (aditivos): local e especie. Discuta a natureza da equação do modelo. Indique o valor esperado, ao abrigo do modelo, do número de observações da espécie S14, no local C.
- (d) Ajuste o modelo indicado na alínea anterior e discuta a sua qualidade, com base no desvio do modelo. Compare o número de observações da espécie S14, no local C, com o seu valor esperado ajustado. Comente.
- (e) Calcule a soma dos quadrados dos desvios de Pearson do modelo. Compare o valor obtido com o valor da estatística de Pearson do teste  $\chi^2$  da primeira alínea. Comente.
- (f) Interprete o significado da diferença de dois parâmetros do mesmo tipo, por exemplo  $\alpha_4 \alpha_3$ , onde  $\alpha_i$  indica o efeito do nível  $i$  do factor local.
- (g) Construa um intervalo de confiança (assintótico) para  $\alpha_4 \alpha_3$  e interprete o seu signficado.
- (h) Com base nas alíneas anteriores, comente a utilidade do seu modelo.
- 6. A fêmea adulta de um predador coloca os ovos num substrato de terra e aveia com fungo, infestada com mosquitos que servem de alimentação às larvas. Pretende-se perceber relação entre número de larvas de mosquitos presentes no substrato – variável esciarideos – e o número de adultos que emergem na geração seguinte (depois de se alimentarem enquanto larva e puparem) – variável emergencias. O número de mosquitos foi calculado extrapolando o número de larvas observado numa amostra para o volume total de substrato. Os dados obtidos encontram-se na data.frame de nome Elisa1 e a nuvem de pontos obtida encontra-se no gráfico.

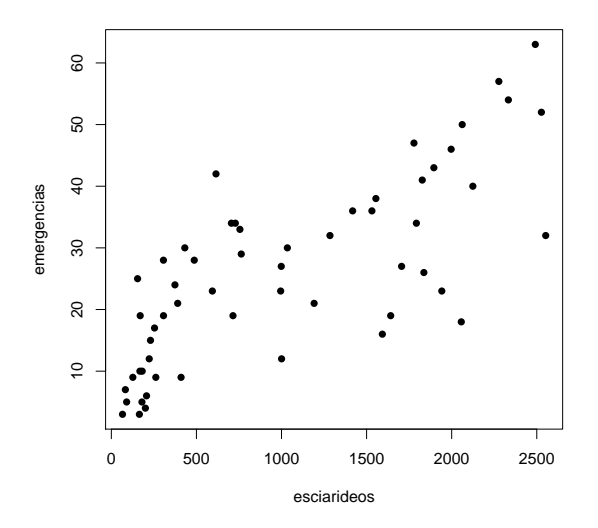

- (a) Reproduza a nuvem de pontos dada acima.
- (b) Considera adequado um modelo para a variável resposta emergencias associado a uma distribuição de Poisson?
- (c) Considera adequado usar a função de ligação canónica para as distribuições de Poisson?
- (d) Ajuste um modelo log-linear e discuta os resultados obtidos. Em particular, a estimativa do parâmetro  $\beta_1$  é  $b_1 = 0.0005248347$ . Como se pode interpretar este valor, à luz do problema sob estudo?
- (e) Trace, sobre a nuvem de pontos, a curva ajustada pelo modelo. Comente.
- (f) Calcule intervalos a 95% de confiança para os parâmetros do modelo ( $\beta_0 \in \beta_1$ ), usando a teoria assintótica associada aos estimadores de máxima verosimilhança. Comente. Em particular, diga se, com base nestes intervalos, se pode afirmar que a um aumento do número de mosquitos presentes no substrato corresponde um aumento do número de adultos na geração seguinte.
- 7. Num estudo sobre controlo de pragas pretende-se modelar, para uma dada espécie de insectos, a relação entre número de dias separando a postura de ovos e a emergência de novos adultos (variável resposta, designada dias) e a temperatura do meio ambiente (variável preditora, designada temp). Num estudo envolvendo  $n = 57$  repetições, foram recolhidos os dados constantes da data.frame Elisa2, a que corresponde a seguinte nuvem de pontos.

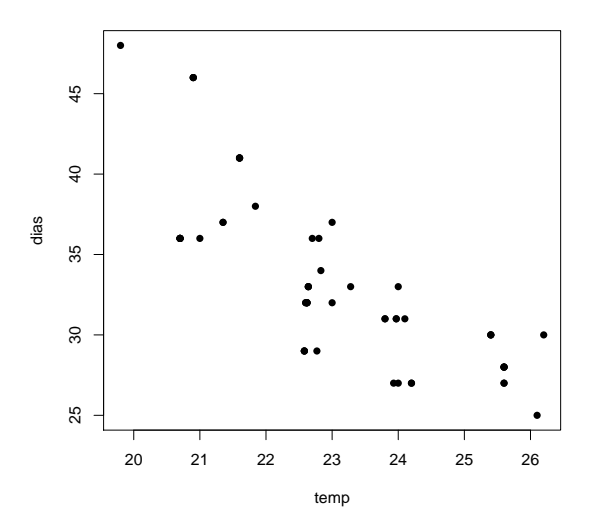

- (a) Ajuste um modelo log-linear aos dados. Em particular,
	- i. Indique todas as opções que fez;
	- ii. Discuta a adequação dum modelo log-linear à relação observada na nuvem de pontos;
	- iii. Trace a curva ajustada sobre a nuvem de pontos.
- (b) Um analista comenta que, sendo a variável resposta dias uma contagem de tempo, trata-se na realidade duma variável contínua que foi discretizada. Nesse sentido, sugere que se poderia optar por ajustar um MLG análogo ao da alínea anterior, com apenas uma modificação: considerar que a distribuição da variável resposta é Normal. Discuta o novo MLG ajustado, e em particular:
	- i. Diga porque é que o modelo que ajustou não é um modelo linear.
	- ii. Explicite a equação da curva ajustada e trace-a sobre a nuvem de pontos. Como se explica que esta curva seja diferente da anterior? E como se explica que seja próxima da anterior?
	- iii. Considere o valor do desvio residual associado a este modelo, e comente o facto de ser substancialmente diferente do obtido ao ajustar o modelo anterior. Comente em particular a seguinte afirmação: "o modelo ajustado na alínea anterior é melhor, uma vez que tem um desvio residual menor".
- (c) Ajuste agora um modelo linear que melhor corresponda ao modelo ajustado na alínea anterior. Em particular,
	- i. Explicite a equação e pressupostos do modelo ajustado, e compare-os com os modelos anteriores.
	- ii. Indique a equação da curva ajustada, e trace-a sobre a nuvem de pontos anterior.
	- iii. Estude os resíduos deste modelo linear e comente a validade dos pressupostos do modelo.
	- iv. Sendo um modelo linear um caso particular dum MLG, tem de fazer sentido falar no desvio residual do modelo ajustado nesta alínea. Calcule-o com o auxílio do R e diga, justificando, se o seu valor pode ser comparado com o valor obtido no modelo da alínea anterior, em que também se admitiu uma distribuição Normal da variável resposta.
- 8. Considere o conjunto de dados videiras, já analisado no Capítulo de Regressão Não Linear desta disciplina. Procura-se modelar a área das folhas (Y ) com uma única variável preditora: o comprimento da nervura principal (NP).
- (a) É solicitado o ajustamento dum Modelo Linear Generalizado com componente aleatória Gama e função de ligação logaritmica. Discuta se considera que este pedido faz sentido.
- (b) Independentemente da sua resposta na alínea anterior, ajusta o modelo solicitado com auxílio do R. Trace a curva ajustada por cima da nuvem de pontos de áreas vs. nervuras principais e comente.
- (c) Identifique a forma de, no contexto de Modelos Lineares Generalizados, modelar o valor esperado das áreas como uma função potência das nervuras principais. Em particular, considere:
	- i. uma distribuição Normal para a componente aleatória;
	- ii. uma distribuição Gama para a componente aleatória.

Comente os resultados do ajustamento destes modelos aos dados das folhas de videira. Em particular, diga se os valores dos AICs em cada caso são comparáveis.

- (d) Efectue o estudo dos resíduos dos modelos referidos na alínea anterior. Discuta se, com base nos resíduos, se há razões para preferir o modelo com componente aleatória Gama ou o modelo com componente aleatória Normal.
- 9. [Material Complementar:] Descreva a utilização do algoritmo de Newton-Raphson na obtenção dos estimadores de máxima verosimilhança dos parâmetros dum modelo log-linear.
- 10. Existem parametrizações alternativas da função densidade da distribuição Gama. A parametrização dada nos acetatos é

$$
f(y \mid \mu, \nu) = \frac{\nu^{\nu}}{\mu^{\nu} \Gamma(\nu)} y^{\nu - 1} e^{-\frac{\nu y}{\mu}},
$$

cujo parâmetro  $\mu$  é o valor esperado da variável e cujo segundo parâmetro  $\nu$  ajuda a construir a variância,  $V[Y] = \frac{\mu^2}{\mu}$  $rac{\iota}{\nu}$ .

(a) Outra parametrização da densidade Gama é:

$$
f(y \mid \alpha, \beta) = \frac{1}{\beta^{\alpha} \Gamma(\alpha)} y^{\alpha - 1} e^{-\frac{y}{\beta}}.
$$

Mostre que se trata duma diferente parametrização da mesma função, com  $\mu = \alpha \beta$  e  $\nu = \alpha$ .

(b) No livro Probabilidades e Estatística, de prof. Bento Murteira (McGraw-Hill de Portugal, 1979), dá-se uma terceira parametrização da Gama, da forma:

$$
f(y \mid n, \gamma) = \frac{\gamma^n}{\Gamma(n)} y^{n-1} e^{-\gamma y}.
$$

Identifique as relações entre os parâmetros desta expressão e os das anteriores parametrizações. Relacione o valor esperado e variância nesta parametrização com os da parametrização usada nas aulas.

- 11. Defina os seguintes conceitos, no contexto de Modelos Lineares Generalizados:
	- (a) função de ligação
	- (b) resíduo do desvio
- 12. Dezanove escaravelhos da espécie Haltica oleracea e vinte escaravelhos da espécie Haltica carduorum foram sujeitos a medições morfométricas em quatro variáveis: a distância do sulco transversal à borda posterior do pró-torax (variavel TG), o comprimento do élitro (variável Elytra), o comprimento do segundo segmento das antenas (variável Second.Antenna) e o comprimento do terceiro

segmento das antenas (variável Third.Antenna). As unidades de todas as variáveis excepto o comprimento do élitro são micrómetros (milionésima parte do metro,  $\mu$ m). O comprimento do élitro é dado em centésimas de milímetro.

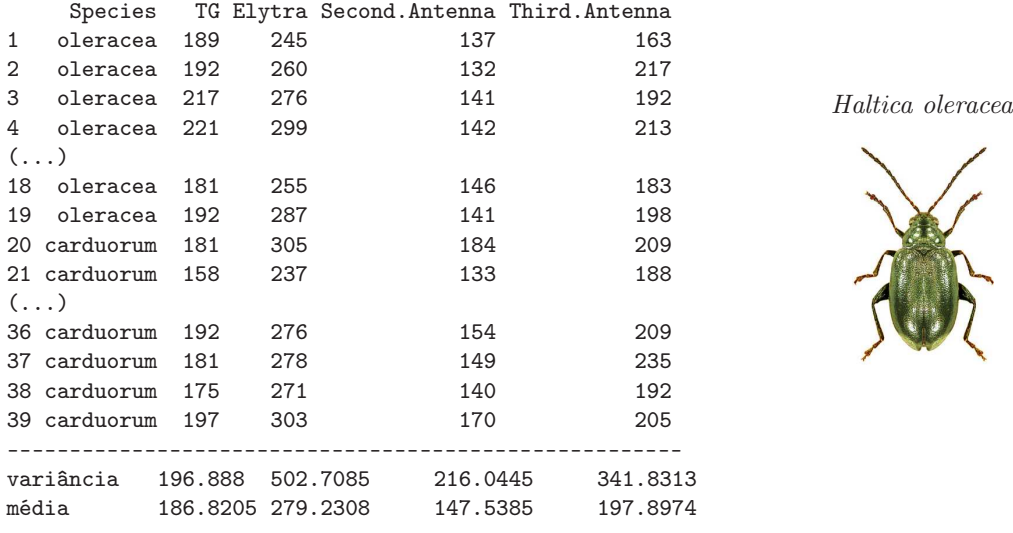

Alguns dos dados obtidos são indicados na tabela seguinte.

Pretende-se determinar um modelo que permita identificar a que espécie pertence um dado escaravelho, isto é, pretende-se efectuar uma análise discriminante da espécie. Tendo em atenção a dificuldade em obter medições precisas, dada a pequena dimensão dos animais, considera-se importante que o modelo seja parcimonioso, com o menor número possível de características morfométricas.

(a) Efectuou-se uma Regressão Logística, tomando como ponto de partida as quatro variáveis morfométricas referidas. Obtiveram-se os seguintes resultados.

```
Call: glm(formula = (Species == "carduorum") \tilde{a} TG + Elytra + Second.Antenna
  + Third.Antenna, family = binomial, maxit = 50, data=flea.beetles)
Coefficients:
              Estimate Std. Error z value Pr(>|z|)
(Intercept) -6.237e+02 1.869e+06 -3.34e-04 1
TG -1.162e+01 2.077e+04 -0.001 1
Elytra 5.559e+00 9.735e+03 0.001 1
Second.Antenna 7.634e+00 1.757e+04 4.34e-04 1
Third.Antenna 8.133e-01 1.411e+04 5.77e-05 1
   Null deviance: 5.4040e+01 on 38 degrees of freedom
Residual deviance: 4.7616e-10 on 34 degrees of freedom
AIC: 10 Number of Fisher Scoring iterations: 28
```
- i. Descreva completamente o modelo ajustado, enquanto Modelo Linear Generalizado, indicando as suas três componentes fundamentais.
- ii. Comente a qualidade do modelo proposto para efeitos de identificação da espécie dos escaravelhos. Como se pode explicar o desvio quase nulo do modelo ajustado? Há um problema de sobreparametrização?
- iii. Interprete o significado do valor 7.634 para a estimativa associada à variável Second.Antenna.
- iv. Com base na informação disponível, diga se é possível simplificar o modelo sem perda significativa na qualidade da discriminação entre espécies efectuada. Em caso afirmativo,

qual a primeira variável preditora a ser excluída do modelo por um método de tipo exclusão sequencial, com base na informação disponível no enunciado?

(b) Foi utilizado um algoritmo de exclusão sequencial, usando a função step do R. Comente os vários passos do algoritmo e indique qual o modelo final.

```
> step(flea.glm.logit)
Start: AIC=10
(Species == "carduorum") ~ TG + Elytra + Second.Antenna + Third.Antenna
              Df Deviance AIC
- Third.Antenna 1 0.000 8.000
- Second.Antenna 1 0.000 8.000
<none> 0.000 10.000
- Elytra 1 10.132 18.132
- TG 1 24.686 32.686
Step: AIC=8
(Species == "carduorum") \tilde{C} TG + Elytra + Second.Antenna
              Df Deviance AIC
<none> 0.0000 8.000
- Second.Antenna 1 9.8414 15.841
- Elytra 1 16.6409 22.641
- TG 1 29.7719 35.772
Call: glm(formula = (Species == "carduorum") ~ TG + Elytra +
     Second.Antenna, family = binomial, data = flea.beetles, maxit = 50)
Coefficients:
  (Intercept) TG Elytra Second.Antenna
     -968.93 -19.46 9.37 13.91
Degrees of Freedom: 38 Total (i.e. Null); 35 Residual
Null Deviance: 54.04
Residual Deviance: 3.846e-10 AIC: 8
```
(c) Independentemente da sua resposta no ponto anterior, decidiu-se ajustar um modelo com apenas duas variáveis preditoras. O melhor modelo desse tipo resultou ser o que deixava de fora as medições relativas às antenas. Alguns dos resultados respectivos são indicados de seguida.

Call:  $glm(formula = (Species == "carduorum")$  ~ TG + Elytra, family = binomial, maxit = 50, data=flea.beetles) Coefficients: Estimate Std. Error z value  $Pr(>|z|)$ (Intercept) 10.1559 12.8285 0.792 0.4286 TG -0.4271 0.1792 -2.384 0.0171 \* Elytra 0.2505 0.1038 2.413 0.0158 \* --- Null deviance: 54.0398 on 38 degrees of freedom Residual deviance: 9.8414 on 36 degrees of freedom AIC: 15.841 Number of Fisher Scoring iterations: 8

i. Teste formalmente se este modelo e o modelo inicial diferem significativamente.

 $ISA/UL$  – Modelos Matemáticos – 2015/2016 – Jorge Cadima 9

- ii. Diga quais as probabilidades para cada espécie previstas pelo modelo agora ajustado, no caso de um escaravelho com  $TG = 200$  e  $Elytra = 250$ . Qual a espécie a que associaria um tal escaravelho?
- (d) Decidiu-se agora experimentar uma diferente função de ligação, e em particular a função de ligação log-log do complementar, utilizando apenas os dois preditores referidos no ponto 12c. Os resultados obtidos foram agora os seguintes:

```
Call: glm(formula = (Species == "carduorum") ~ TG + Elytra,
      family = binomial(link = "cloglog"), maxit = 50)Coefficients:
           Estimate Std. Error z value Pr(>|z|)
(Intercept) 7.78272 7.75729 1.003 0.3157
TG -0.33889 0.13206 -2.566 0.0103 *
Elytra 0.19769 0.07766 2.546 0.0109 *
---
   Null deviance: 54.0398 on 38 degrees of freedom
Residual deviance: 8.7522 on 36 degrees of freedom
AIC: 14.752 Number of Fisher Scoring iterations: 12
```
i. O seguinte gráfico indica as probabilidades ajustadas por cada modelo, com os valores relativos ao modelo com função ligação log-log do complementar no eixo vertical e os relativos à ligação canónica no eixo horizontal. Comente os resultados. Discuta, em particular, o indivíduo 19.

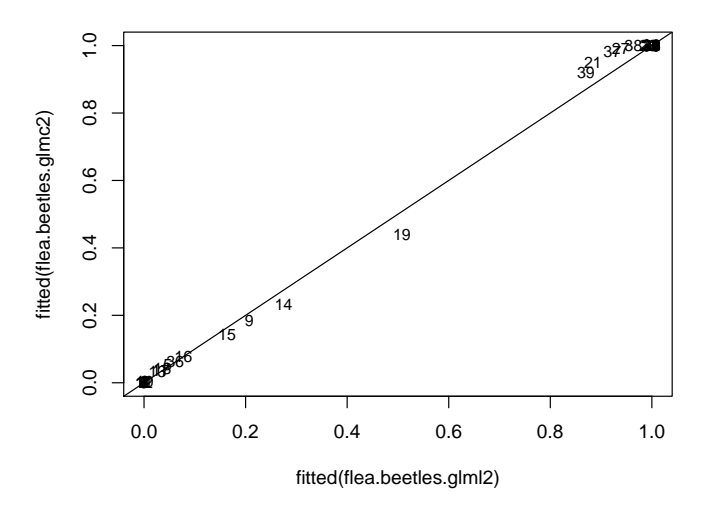

- ii. Diga qual dos modelos com dois preditores prefere: este, ou o indicado no ponto 12c. Justifique.
- iii. Diga qual a probabilidade prevista para um indivíduo com valores observados  $TG = 200$ e Elytra = 250. Compare com o resultado análogo obtido com o modelo do ponto 12c e comente.
- 13. Considere de novo os dados do Exercício 2. Ajuste um modelo de regressão logística para modelar a probabilidade de morte, mas desta vez considerando na componente sistemática não apenas a variável numérica  $\log_2(dose)$ , mas igualmente o factor sexo.
	- (a) Obtenha um único modelo que possa ser interpretado como tendo dois preditores lineares  $\beta_0 + \beta_1 \log_2(Dose)$  diferentes, uma para machos e outra para fêmeas, cada qual com os seus parâmetros específicos.
- (b) Ajuste o modelo da alínea anterior aos dados e comente. Pode considerar-se que este modelo é melhor que o modelo ajustado no Exercício 2?
- (c) Considere agora um terceiro modelo, em que na componente sistemática se admite que o coeficiente da log-dose seja igual para os dois sexos, mas que a constante aditiva pode diferir consoante o sexo. Ajuste o modelo, e compare os resultados obtidos com os dois modelos anteriormente considerados. Comente.
- (d) Por qual dos três modelos considerados optaria? Justifique.
- 14. No livro de P. McCullagh e J.A. Nelder, Generalized Linear Models (2a. edição, 1989, Chapman & Hall), nas páginas 300-302, é discutido um conjunto de dados onde se mediram tempos de coagulação (em segundos) de sangue, para plasma normal diluído com nove diferentes concentrações de plasma sem a proteína protrombina (do tipo protease serina, produzida no fígado e que, quando activada - gerando a trombina - está associada à coagulação do sangue). Dois diferentes lotes de um agente activador da coagulação foram utilizados. Os dados observados foram os seguintes.

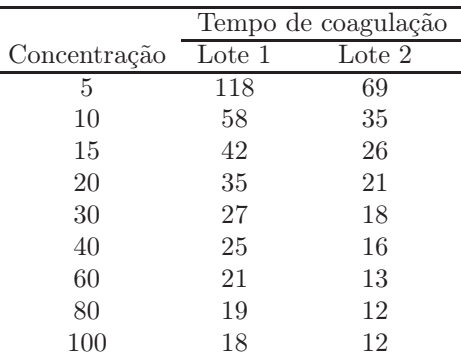

Deseja-se estudar o efeito das diferentes concentrações de plasma sem protrombina sobre os tempos de coagulação. Comece por ignorar os efeitos associadas aos lotes.

- (a) Represente graficamente tempo de coagulação (eixo vertical) contra concentrações de plasma (eixo horizontal), utilizando símbolos e/ou cores diferentes para representar as observações de cada lote. Comente.
- (b) É sugerido que a relação entre as variáveis tempo e concentração de plasma sem protrombina (variável *conc*) é de tipo hiperbólico, ou seja da forma  $tempo = \frac{1}{\beta_0 + \beta_1 \cdot cone}$ . Produza uma representação gráfica adequada para validar visualmente esta proposta. Comente.
- (c) Após um estudo gráfico adequado, conclui-se que a relação mais adequada parece ser do tipo hiperbólico mas sobre os logaritmos das concentrações de plasma, ou seja, da forma  $tempo = \frac{1}{\beta_0 + \beta_1 \ln (conc)}$ . Confirme, produzindo a representação gráfica adequada.
- (d) Para ajustar a relação indicada na alínea anterior, a função de ligação indicada é a função recíproco,  $g(\mu) = \frac{1}{\mu}$ , utilizando como preditor a variável das log-concentrações. Mas permanece de pé a escolha de qual a distribuição a associar à variável-resposta tempo. Ajuste dois diferentes MLGs, admitindo:
	- i. que tempo tem distribuição Normal (Nota: No R, este ajustamento corresponde a dar o argumento family=gaussian(link="inverse") no comando glm);
	- ii. que tempo tem distribuição Gama (Nota: No R, este ajustamento corresponde a dar o argumento family=Gamma, não sendo necessário especificar a função de ligação, uma vez que a função recíproco é a função de ligação canónica para a distribuição Gama).

Trace as curvas correspondentes a cada ajustamento por cima da nuvem de pontos de tempo (eixo vertical) contra log-concentrações de plasma (eixo horizontal). Comente.

(e) Compare os ajustamentos obtidos na alínea anterior. Comente, e diga qual a escolha mais adequada para distribuição de tempo, tendo em conta a natureza e valores dessa variável resposta, e o conjunto da informação disponível.

Nas alíneas seguintes considere o factor lote, com os seus dois níveis.

- (f) Ajuste modelos com componente aleatória Normal e Gama, e função de ligação recíproco, mas prevendo agora que se cruza o preditor quantitativo log-concentração com o factor lote.
- (g) Interprete o significado dos parâmetros obtidos, traçando as curvas ajustada para cada lote num gráfico de tempo vs. log-concentração.
- (h) Comente a qualidade dos ajustamentos agora obtidos.
- 15. Considere de novo os dados do Exercício 8, relativos às medições sobre folhas de videiras. No conjunto de n = 600 observações, existem 200 folhas de cada uma de três castas, informação que não foi usada no Exercício 8.
	- (a) Ajuste um MLG análogo ao do Exercício 8, mas prevendo que possam existir curvas diferentes para cada casta. Em particular,
		- i. admita que, entre castas diferentes, apenas a constante aditiva do preditor linear possa diferir;
		- ii. admite que, quer a constante aditiva, quer o coeficiente da variável preditora NP, possam diferir entre diferentes castas.

Comente os resultados.

(b) Teste formalmente se existem diferenças significativas entre estes três modelos. Indique o modelo pelo qual opta.